# 33. Energy cons (new reg, ratios) (region, input)

### Overview

### **Target**

This view aims to include inputs on the ratios that compare the energy consumption per km of new vehicle registrations over time in a single Vensim variable.

#### **Structure**

Figure 33.1 shows the appearance of the view. Inputs from the ForFITS Excel file are entered in the purple variables and included in the key output, the black variable located at the centre, in the upper section of the view.

Figure 33.1 Energy consumption (new registrations, ratios) (region, input): general appearance of the Vensim sketch

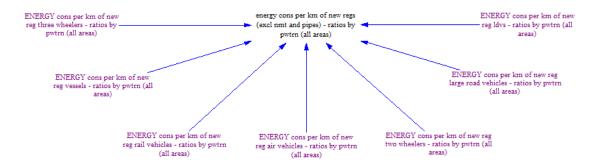

# Detailed description of the view

## **Inputs**

The outer variables (in purple) contain the user inputs on the energy consumption per km ratios of each powertrain technology compared to the consumption per km of a gasoline vehicle (the technology GASOLINE PI ICE is taken as the reference value, and set as equal to 1). These inputs correspond to those located in the "Pwtrn potential" sheet of the ForFITS Excel file. This is accessible also under the "FUEL CONSUMPTION (PROJECTIONS)", "All modes but air, NMT and pipelines" and "Fuel consumption characteristics by powertrain" headings in the "table of contents" tab of the ForFITS Excel file.

Data are introduced by service, mode and powertrain and for a subset of times selected by the user. Each purple variable represents a specific mode and includes the data by service and powertrain within that mode.

## **Outputs**

The variable in the centre of the view gathers all the information on the energy consumption per km ratios, over time, for new vehicle registrations (by service, mode and powertrain). This variable is used in views dealing with energy consumption to disaggregate for each powertrain technology the estimations of energy consumption per km by vehicle class.